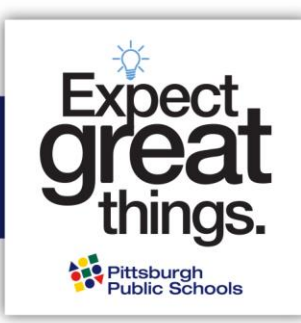

## **Accessing the Magnet Application in Home Access Center (HAC)**

**Step 1: Log in to the Home Access Center (HAC) using your guardian username and password. Note that passwords are case senstive. [Click here to log in to HAC.](https://hac40.pps.k12.pa.us/HomeAccess4_1/Account/LogOn?ReturnUrl=%2fhomeaccess4_1)**

## **If your child is…**

- ❑ **Currently enrolled in and attending PPS in grades K-11,** you can obtain your HAC credentials (username and password) from your child's school or the Parent Hotline at 412-529-HELP (4357).
- ❑ **A city resident currently attending a private, parochial or charter school, or is currently attending a PPS PreK program,** you will receive your HAC credentials after you complete the pre-registration process. This is required before you can apply to a magnet program. Visit <https://www.pghschools.org/enrollment> and review the "New Enrollment Guide" to begin this process.
- ❑ **New to PPS,** you will receive your HAC credentials after you complete the pre-registration process. This is required before you can apply to a magnet program. Visit<https://www.pghschools.org/enrollment> and review the "New Enrollment Guide" to begin this process.

## **Step 2: Select the student for whom you are completing a magnet application.**

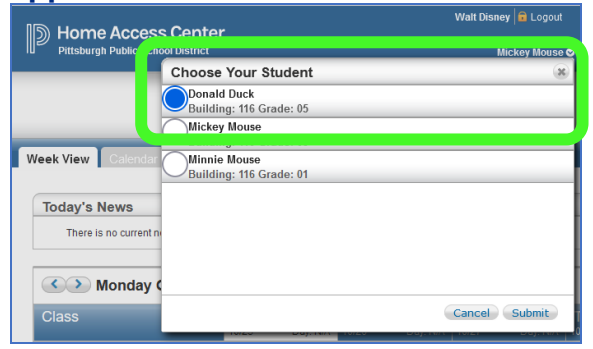

**Step 3: Click on the registration screen, then the 'update enrollment' tab to access the magnet application form. Click 'start' next to the Magnet Application to begin.**

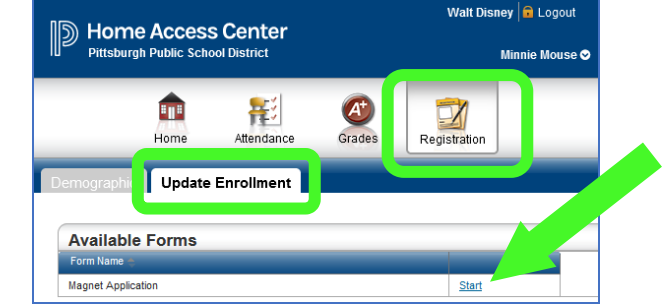

## **Step 4: Complete the application!**

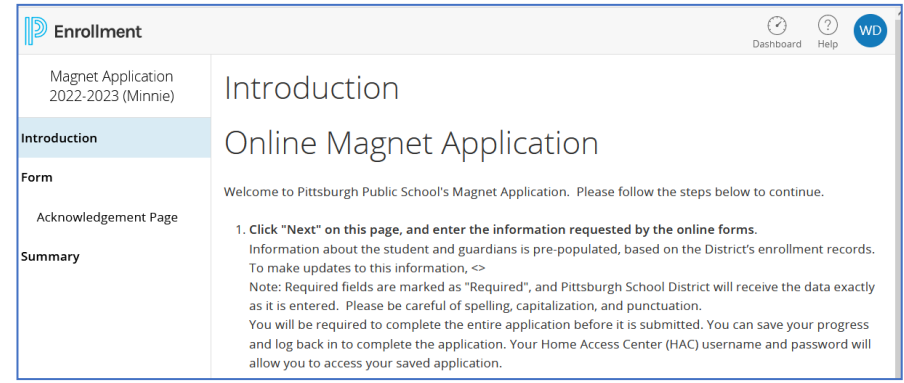

**Questions about Logging In?** Contact the Parent Hotline at 412-529-HELP (4357) **Questions about Magnet Programs?** Contact the Magnet Office, [magnetoffice@pghschools.org](mailto:magnetoffice@pghschools.org) or 412-529- 3991

Pittsburgh Public Schools (PPS) does not discriminate on the basis of race, color, age, creed, religion, gender (including gender identity or expression), sexual orientation, ancestry, national origin, marital status, pregnancy or disability in its programs activities or employment and provides equal access to the Boy Scouts and other designated youth groups. Inquiries may be directed to the Assistant Superintendent for Student Services, Title IX Coordinator or the Section 504/ ADA Title II Coordinator at 341 S. Bellefield Avenue, Pittsburgh, PA 15213, 412-529-3950, TitleIXCoordinator@pghschools.org or 412-529-HELP (4357).